# **Tracking Rumors**

Amir

Derrick

Suppose that we want to track gossip in a rumor mill

Mike

Lindsey

# **Tracking Rumors**

### Simplifying assumption: each person tells at most two others

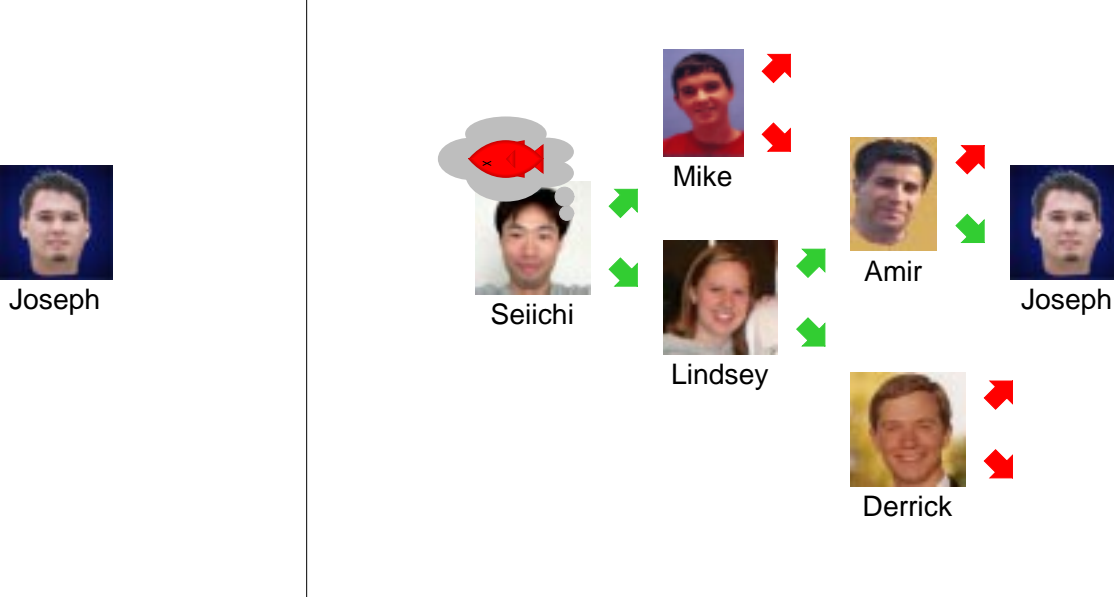

# **Representing Rumor Mills**

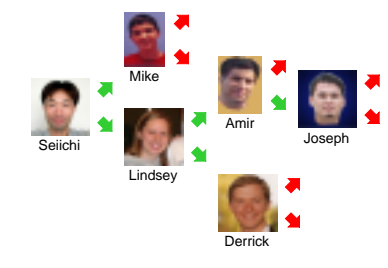

Is a rumor mill simply a list of people?

Seiichi

No, because there are relationships among people

# **Representing Rumor Mills**

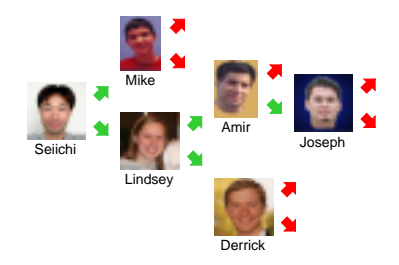

How about this?:

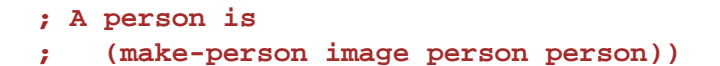

No, because some people don't gossip to anyone else  $-$  or they gossip to an empty rumor mill...

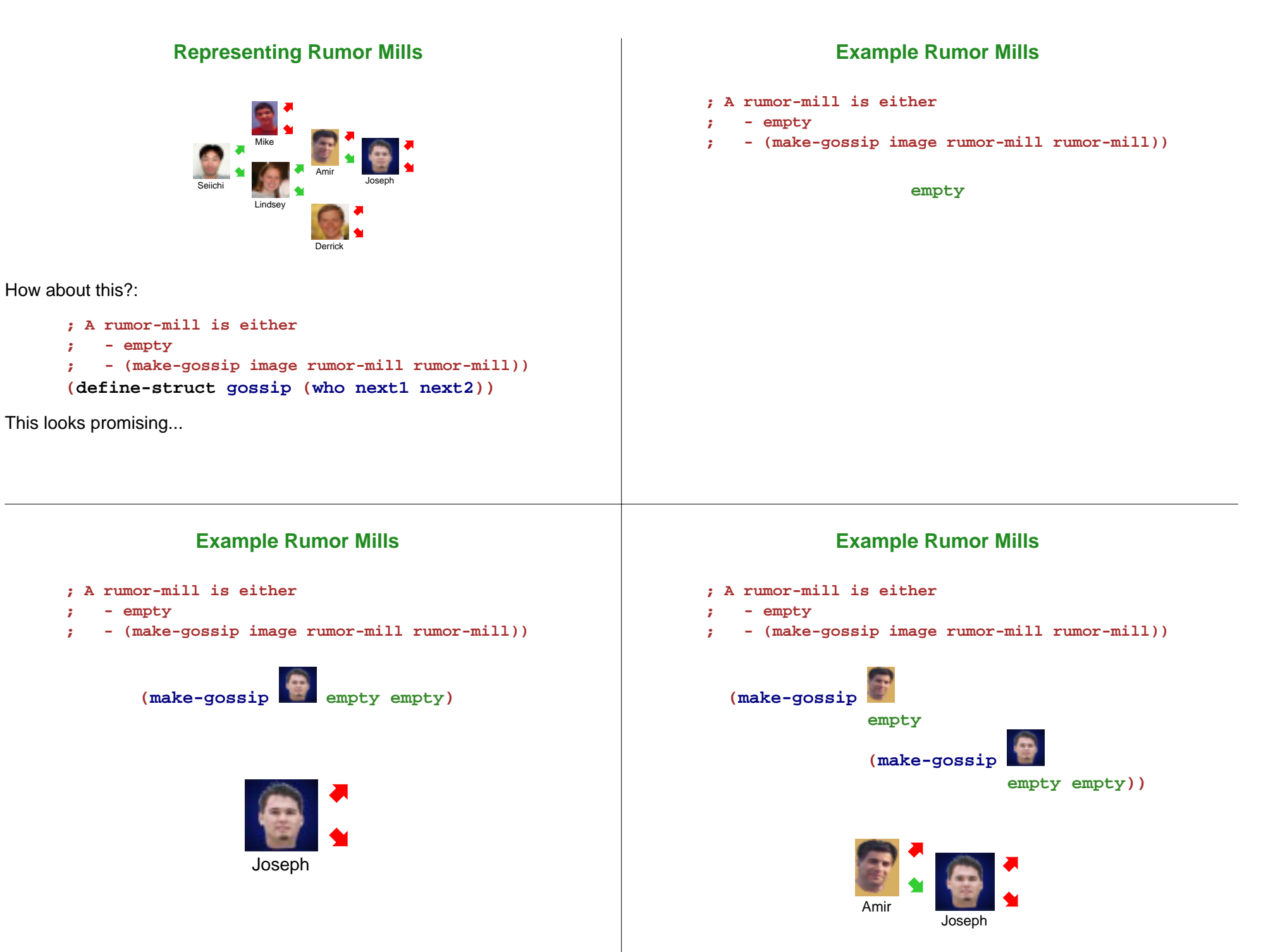

### **Example Rumor Mills**

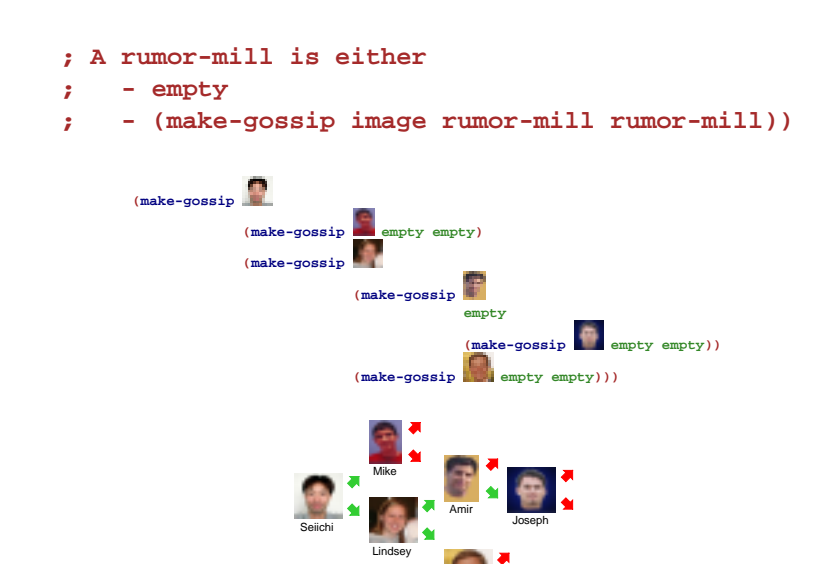

# **Example Using Abbreviations**

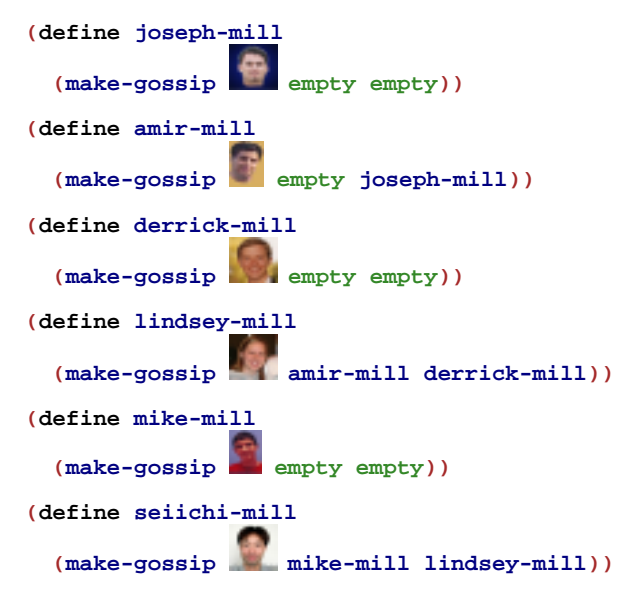

# **Programming with Rumors**

Derrick

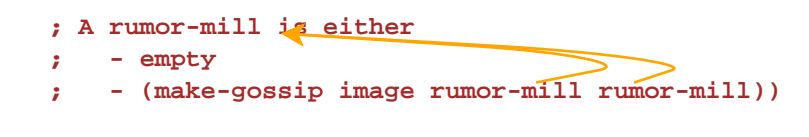

**(define (func-for-rumor-mill rm) (cond [(empty? rm) ...] [(gossip? rm) ... (gossip-who rm) ... (func-for-rumor-mill (gossip-next1 rm)) ... (func-for-rumor-mill (gossip-next2 rm)) ...]))**

# **Rumor Program Examples**

- Implement the function **informed?** which takes a person image and a rumor mill and determines whether the person is part of the rumor mill
- Implement **rumor-delay** which takes a rumor mill and determines the maximum number of days required for a rumor to reach everyone, assuming that each person waits a day before passing on a rumor
- $\bullet$  Implement **add-gossip** which takes a rumor mill and two person images one new and one old — and adds the new person to the rumor mill, receiving rumors from the old person; the old person must not already have two next persons
- Implement **rumor-chain** which takes a person image and a rumor mill and returns a list of person images representing everyone who must pass on the rumor for it to reach the given person; return **false** if the given person is never informed

# **More Pipes**

- In the Mid-Term I example, we had all straight pipes in a pipeline
- Real pipes end in faucets (open or closed) and sometimes branch

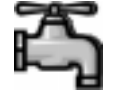

## **More Pipes**

- In the Mid-Term I example, we had all straight pipes in a pipeline
- Real pipes end in faucets (open or closed) and sometimes branch

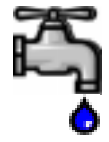

# **More Pipes**

- In the Mid-Term I example, we had all straight pipes in a pipeline
- Real pipes end in faucets (open or closed) and sometimes branch

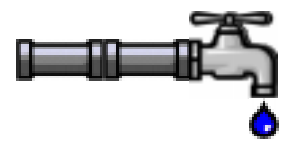

# **More Pipes**

- In the Mid-Term I example, we had all straight pipes in a pipeline
- Real pipes end in faucets (open or closed) and sometimes branch

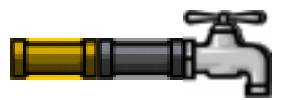

### **Example Pipelines**

# **More Pipes**

- In the Mid-Term I example, we had all straight pipes in a pipeline
- Real pipes end in faucets (open or closed) and sometimes branch

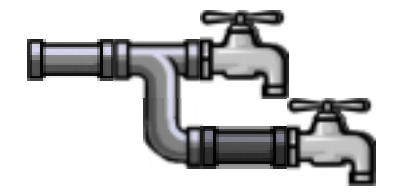

- **; A pipeline is either**
- **; bool**
- **; (make-straight sym pipeline)**
- **; (make-branch pipeline pipeline)**
- **(define-struct straight (kind next))**
- **(define-struct branch (next1 next2))**

#### **; A pipeline is either**

- **; bool**
- **; (make-straight sym pipeline)**
- **; (make-branch pipeline pipeline)**

#### **false**

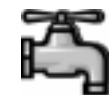

### **Example Pipelines**

- **; A pipeline is either**
- **; bool**
- **; (make-straight sym pipeline)**
- **; (make-branch pipeline pipeline)**

**true**

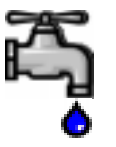

### **Example Pipelines**

- **; A pipeline is either**
- **; bool**
- **; (make-straight sym pipeline)**
- **; (make-branch pipeline pipeline)**

#### **(make-straight 'copper false)**

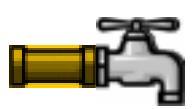

### **Example Pipelines**

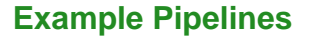

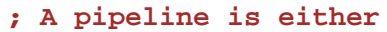

**; - bool**

- **; (make-straight sym pipeline)**
- **; (make-branch pipeline pipeline)**

#### **(make-straight 'copper**

**(make-straight 'lead false))**

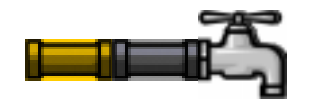

**; A pipeline is either**

- **; bool**
- **; (make-straight sym pipeline)**
- **; (make-branch pipeline pipeline)**

#### **(make-branch**

**(make-branch (make-straight 'copper true) false) (make-branch false false))**

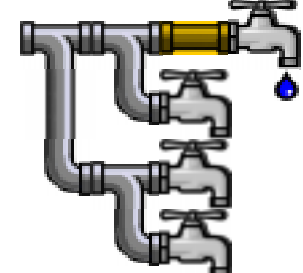

# **Programming with Pipelines**

**; A pipeline is either**

**; - bool**

- **; (make-straight sym pipeline)**
- **; (make-branch pipeline pipeline)**

```
(define (func-for-pipeline pl)
(cond
[(boolean? pl) ...]
[(straight? pl)
  ... (straight-kind pl)
  ... (func-for-pipeline (straight-next pl)) ...]
 [(branch? pl)
  ... (func-for-pipeline (branch-next1 pl))
```
**... (func-for-pipeline (branch-next2 pl)) ...]))**

# **Pipeline Examples**

- Implement the function **water-running?** which takes a pipeline and determines whether any faucets are open
- Implement the function **modernize** which takes a pipeline and converts all **'lead** straight pipes to **'copper**
- Implement the function **off** which takes a pipeline and turns off all the faucets
- Implement the function **lead-off** which takes a pipeline and turns off all the faucets that receive water through a lead pipe
- Implement the function **twice-as-long** which takes a pipeline and inserts a **'copper** straight pipe before every existing piece of the pipeline